Fix Error Codec [Windows](http://goto.manual2015.com/document.php?q=Fix Error Codec Windows Media Player 9 Avi) Media Player 9 Avi >[>>>CLICK](http://goto.manual2015.com/document.php?q=Fix Error Codec Windows Media Player 9 Avi) HERE<<<

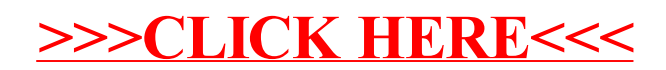